# DATASHEET ActiveImage Deploy USB

## USB / hard disk based OS deployment tool

## What is ActiveImage<sup>™</sup> Deploy USB?

ActiveImage<sup>™</sup> Deploy USB is designed for VARs, OEMs and System Integrators to create a bootable USB media containing a master image of a pre-configured computer system, and deploy that image to a large number of new client PCs. ActiveImage<sup>™</sup> Deploy USB enables to free your IT engineer from time consuming configurations and reduce TCO.

\* ActiveImage<sup>™</sup> Deploy USB supports USB HDD / SSD as well as USB flash memory.

Creation of master image by using Deploy USB flash memory

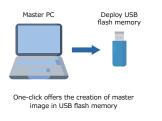

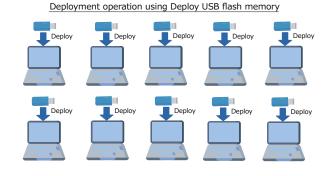

#### No need for network setting nor deployment server !

The use of ActiveImage<sup>™</sup> Deploy USB eliminates the need for network connection and deployment server. You only need to plug in the created Deploy USB media, power-on the computer and you can deploy the master image of the preconfigured computer system to new client PCs. The master image is stored on the Deploy USB media and used for deployment to new client PCs, eliminating the need for additional storage devices to be connected.

#### One-click operation, simple UI !

Using the Deploy USB media created with ActiveImage<sup>™</sup> Deploy USB, one-click offers deploy task execution, without the need for reading user manuals. Even unexperienced users can deploy the master image to new client PCs. Your IT engineers can use their time for creating master image of a pre-configured source PC, implementing scripts to streamline the customized setting configuration for the individual target PCs. ActiveImage<sup>™</sup> Deploy USB enables to free your IT engineer from time-consuming creation of a master image of a preconfigured PC and deployment of the master image to a large number of newly purchased PC's.

#### Quickly and steadily deploy a master image !

ActiveImage<sup>™</sup> Deploy USB, built with ActiveImage Protector<sup>™</sup>'s backup / restore engine, enables to create a bootable Deploy USB media, quickly and steadily deploy a master image to a large number of new client PCs (deployment to SSD connected to PC at 40secs/10GB speed). Depending on the number of target PCs or the provided work time, you can flexibly increase / decrease the number of Deploy USB media or the number or staff members.

### New features and extended features (Version 4: February 2023 updates)

Note: \* is the new feature of version 4.2 (February 2023 updates)

#### USB media supports uEFI boot \* :

Deploy / Restore / Backup USB media now support uEFI boot, improving processing stability and speed.

Creates maximum number of 30 USB media in parallel \* :

Create Deploy / Restore / Backup USB Media feature now supports up to the maximum number of 30 USB media instead of 15 to process in parallel.

- Create Restore Media feature now supports Blu-ray media as well as USB / DVD media \*
- Renewed GUI for Deploy USB media and enhanced operability
- Windows RE (Windows Recovery Environment) is now supported to create USB media

• Create Restore optical media using Deploy USB media embedded with a master image created by enabling Deduplication Compression option \* :

The use of Deploy USB media embedded with a master image created by using Deduplication Compression option now enables creating Restore optical media.

• Requirements for usage of Restore media are changed \* :

Restore media supports unlimited number of restore tasks running on the computers of the hardware configuration identical to the computer which the master image was deployed by using the Deploy media.

- Flexible license distribution / replacement of master images
- A variety of USB devices from various manufactures and model numbers are now supported.

### **New Features of Version 4 and later**

#### **User friendly GUI**

ActiveImage<sup>™</sup> Deploy USB's user friendly GUI provides menudriven interface enabling easy-to-use controls of operations to create bootable USB media, replace master image, distribute additional licenses, manage allocation of required licenses, etc.

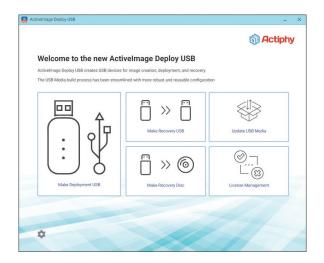

#### Windows RE (Windows Recovery Environment) is now supported to build Windows RE-based boot environment

When building boot environment for Deploy / Restore USB media, Windows ADK / Windows PE had to be installed on the source PC. This new version of ActiveImage<sup>™</sup> Deploy USB supports Windows RE (Windows Recovery Environment) that is preloaded into Windows OS. Windows RE-based boot environment also supports a wide range of drivers.

#### Parallel creation of multiple Deploy USB media

The earlier version of ActiveImage<sup>™</sup> Deploy USB was featured with sequential creation of multiple Deploy / Restore USB media, however, it relied on a time-consuming process of creating Deploy / Restore USB media in a sequential manner.(February 2023 updated version now supports up to the maximum number of 30 USB media in parallel.)

|      |     |                 | Deployment License remaining before creation:<br>Total Deployment License Spent in last creation:<br>Deployment License remaining after creation: |                             |     |  |
|------|-----|-----------------|----------------------------------------------------------------------------------------------------|-----------------------------|-----|--|
| Conn | No. | USB Storage Dev | ices (deselect devices you do not wish to                                                                                                    | use and cannot disconnect): | Log |  |
|      | 3   | Flash Memory    | [I-O DATA] USB Flash Disk (58.88 GB)                                                                                                    | Writing USB Media           |     |  |
|      | 2   | Flash Memory    | [Sony] Storage Media (57.7 GB)                                                                                                    | Writing USB Media           | _   |  |
|      | 1   | Flash Memory    | [BUFFALO] USB Flash Disk (57.69 GB)                                                                                                    | Witting USB Media           | _   |  |

This new version offers parallel creation of multiple Deploy / Restore USB media feature enabling you to substantially reduce the process time (the process time for creation of one Deploy / Restore USB media according to our test using our test PC: 3 minutes and 30 seconds; parallel creation of three Deploy / Restore USB media : 3 minutes and 40 seconds. The process time for creation of one Deploy / Restore USB media is mostly the same as creation of three Deploy / Restore USB media in parallel.)

#### Deploy / Restore USB comes with easy-to-use GUI

The program in the Deploy / Restore USB media comes with a renewed user interface providing enhanced operability. For example, just boot up the system and simply click [D] button on the Deploy / Restore USB media to deploy the master image to the target PC. The screen is colored green when restore task successfully completes, while the screen is colored red if the task fails, visually drawing your attention to the status of task execution.

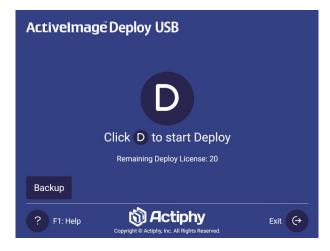

Deploy USB media comes with a renewed user interface

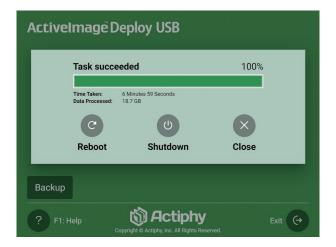

Status window provides real-time monitoring of successful Deploy task execution

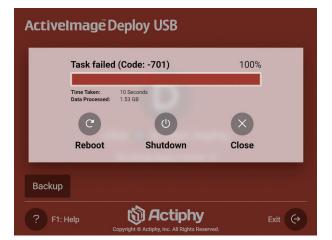

Status window provides real-time monitoring of failed Deploy task execution

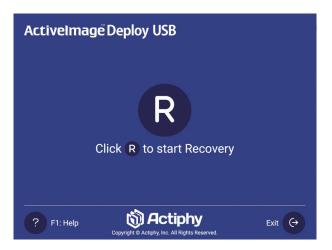

Restore USB media comes with a renewed user interface

#### Allocate additional licenses, save additional master image or replace master image in multiple Deploy USB media in parallel

The earlier version of Deploy / Restore USB media supported sequential processing of allocating additional licenses to Deploy USB media, saving additional master image or replacing master image with a new one in Deploy USB media. This new version provides parallel processing for the selected multiple USB media in a batch, enabling you to reduce process-time and man-hour for allocating new licenses, saving additional master image or replacing master image on multiple Deploy USB media.

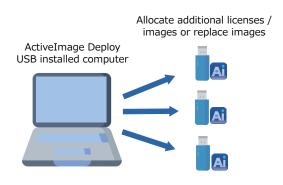

## DVD / Blu-ray media can be shipped as a recovery tool with personal PCs

ActiveImage Deploy USB Plus allows you to create Restore media embedded with a master image used for deployment. ActiveImage Deploy USB Plus license is also designed to deliver the created Restore USB media embedded with the master image for an easyto use recovery tool with the shipment of personal computers. End users are enabled to restore their PCs to the factory default settings with a single click operation.

The earlier versions supported only USB devices to create Deploy / Restore media, however, ActiveImage Deploy USB Plus now supports DVD / Blu-ray media, which will provide the flexible options to increase computer security and reduce cost.

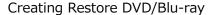

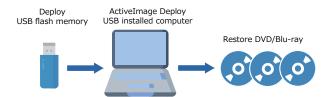

### **Main Features**

## Easy-to-use wizard driven interface guides you through creation of Deploy USB media

An easy-to-use wizard driven interface guides you through creating a Deploy USB media with ActiveImage<sup>™</sup> Deploy USB installed on your computer. For example, with six licenses allocated to Deploy USB media, you may deploy a master image to six new client PCs.

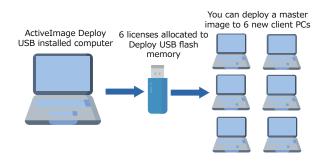

#### Allocate additional licenses to Deploy USB media

When the licenses allocated to Deploy USB media are consumed (with one license, you may deploy a master image to one new client PC for one time), use ActiveImage<sup>™</sup> Deploy USB wizard to add and allocate required licenses to Deploy USB media. You can continue to deploy the master image to new client PCs by using the Deploy USB media.

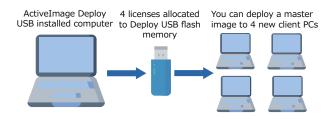

#### One-click offers the master backup image creation

ctiphy

Simply attach the created Deploy USB media to the source computer and power on the computer. Boot up the system, oneclick of [Backup] button offers backing up the source computer and saving the master image in the Deploy USB media. Your IT engineer is free from any set-up operation such as specifying the destination folder and a file name. The created master image is saved in the second volume in the created Deploy USB media. A copy of this master image can be saved in any location and embedded in a newly created Deploy USB media.

Actiphy, Inc.

#### One-click offers quick deployment of a master image

Boot up the system from Deploy USB media embedded with a master image and one-click offers quick deployment of the master image to target computers without the need for IT expertise or skills.

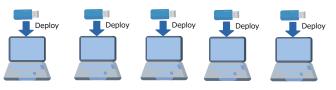

#### Boot environment dedicated to create master image

ActiveImage<sup>™</sup> Deploy USB is featured with creating Backup USB media. When deploying master images of multiple number of source PCs, IT engineers can share the work for creating master images of the source PCs by using the Backup USB media. \*No extra license is required to create and use Backup USB media.

#### Creation of master image

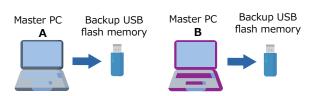

#### Simplified Licensing Management

The built-in License Manager includes the addition of multiple and site license configuration, as well as license management by client PC.

| Product Key                                    | Edition            | T Register ne                      |       | ew product ke |
|------------------------------------------------|--------------------|------------------------------------|-------|---------------|
| * HGDA7P-1-1********************************** | Control Managers ( | License for 1,000 PCs of Company A |       | ê             |
| License Type                                   | Available          | Used                               | Total |               |
| Deployment                                     | 919                | 81                                 | 1000  |               |
| > QPN98Y                                       | Desktop Plus       | License for 500 PCs of Company A   |       | Ê             |
|                                                |                    |                                    |       |               |
|                                                |                    |                                    |       |               |

NCO Kanda-kon'yacho Building, 8 Kanda-kon'yacho, Chiyoda-ku, Tokyo 101-0035, Japan https://www.actiphy.com global-sales@actiphy.com

© 2023 Actiphy, Inc. All rights reserved. ActiveImage Protector, ActiveImage Depkoy USB are trademarks of Actiphy Inc. Microsoft, Windows and Windows logos are trademarks or registered trademarks of Microsoft Corporation in USA or other countries. Other brands and product names mentioned in this document are trademarks or registered trademarks of their respective holders.